### CONTENTS

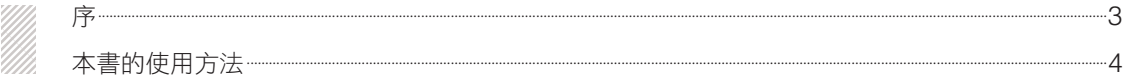

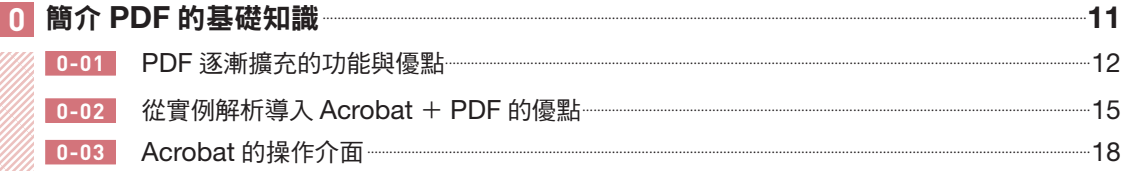

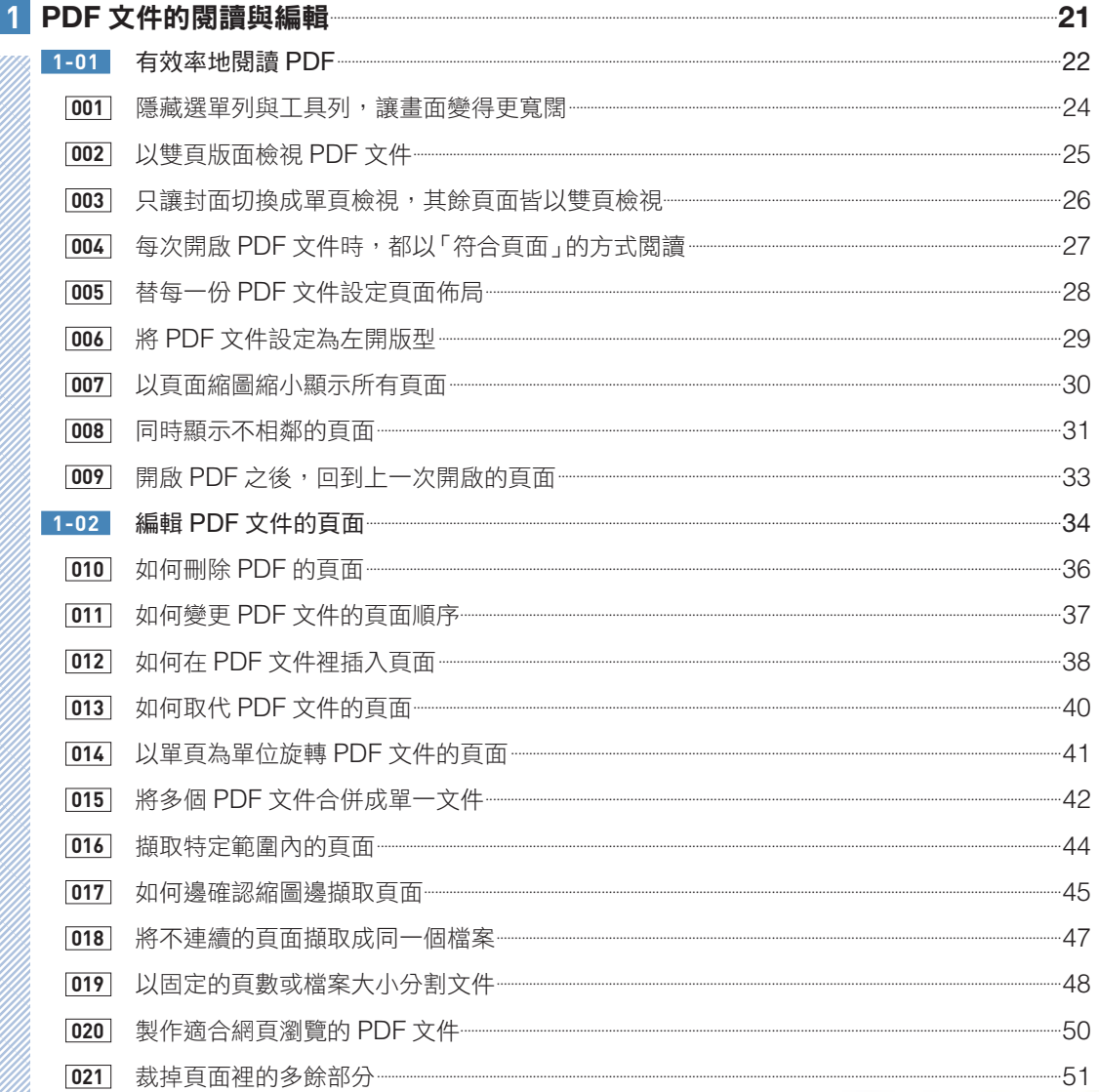

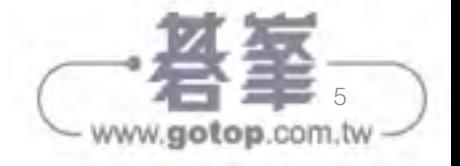

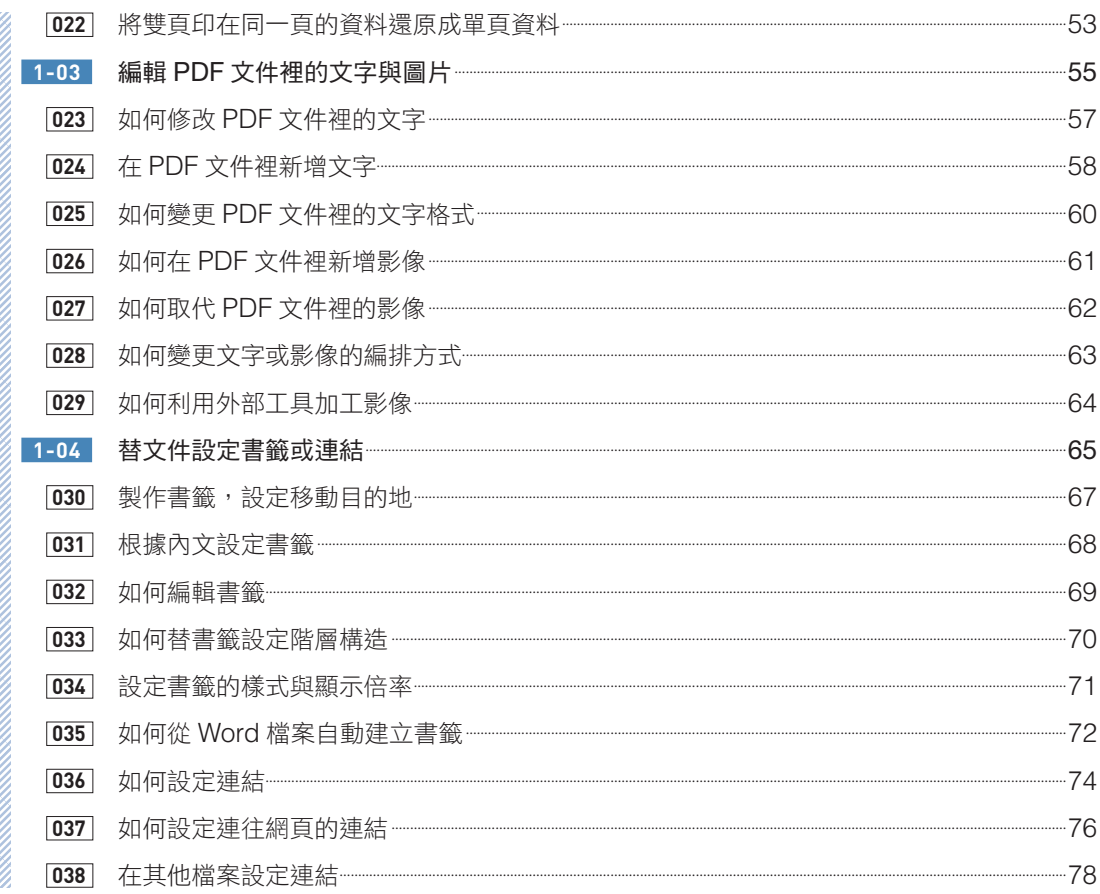

### $-79$  $|2|$ ----------------83 ................89  $-100$

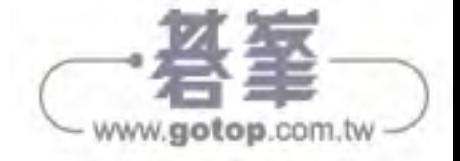

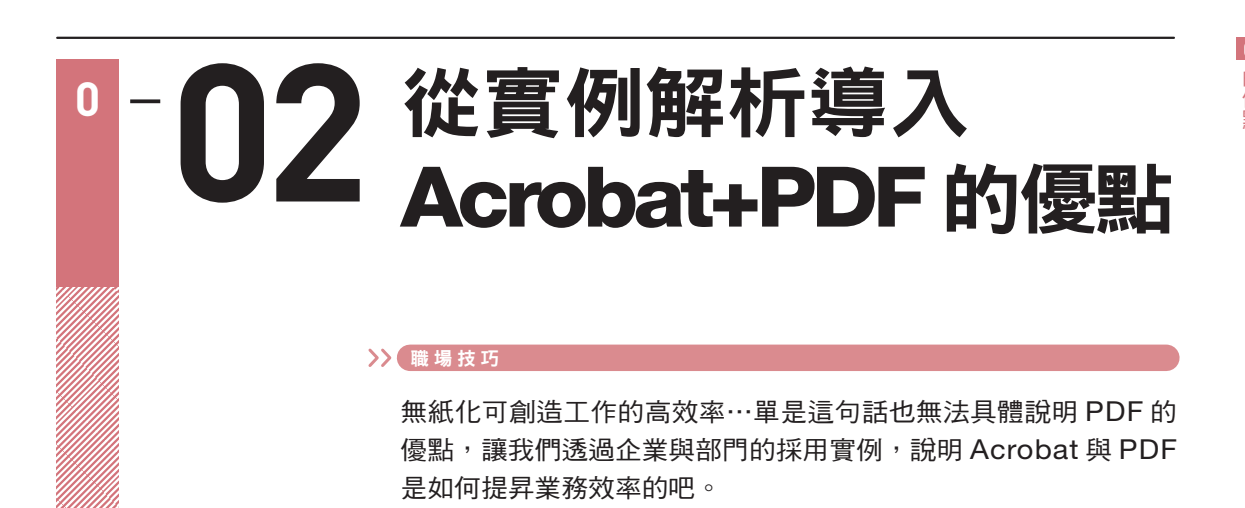

# ▶ 富士雷機(株)火力•地熱發電部門的採用實例

### ■ 無紙化的圖面業務流程

從事發電這類能源相關基礎建設的富士電機(株)的火力.地熱發電部門,因導入 Acrobat 而大幅減少了成本,並成功地提昇了業務效率。

具體的做法就是不再將圖面/資料相關的業務流程繪製在紙本裡,直接將這些流程製作成 PDF 文件。

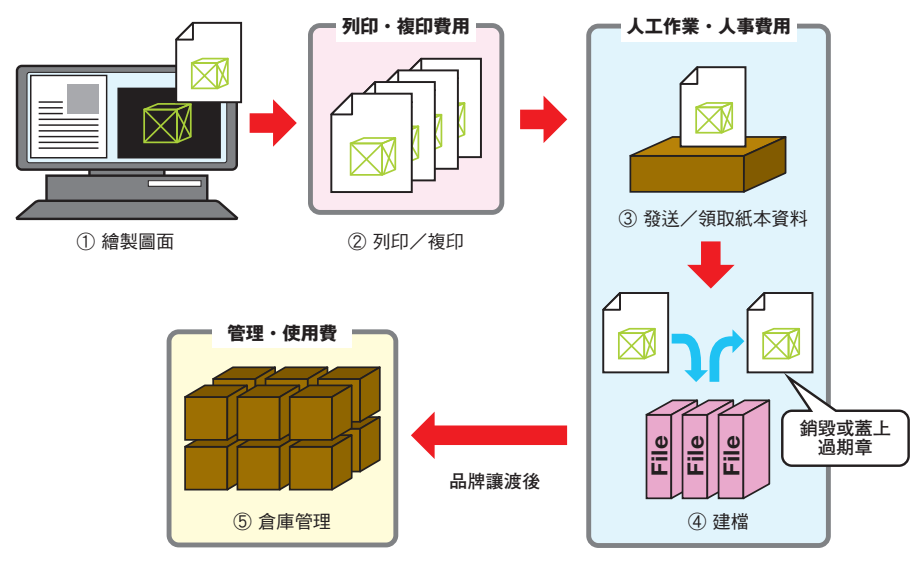

導入 Acrobat 之前,必須在圖面繪製完成後,視需求列印與複印圖面,再將印有圖面的紙本 發送給所有相關部門,最後還需要建檔/捆包,放到倉庫儲存。

當這一連串的流程被 PDF 文件取代,就能以數位資料儲存,也能以電子郵件發出圖面完成 通知(不需要在郵件裡夾帶圖面的檔案),所以列印費/複印費、倉儲費能因此大幅減少,也 不再需要發送紙本圖面,不會再產生任何建檔的人事費用。而且將既有紙本圖面/資料轉換成 PDF 文件,也等於能再次利用現有的資訊。

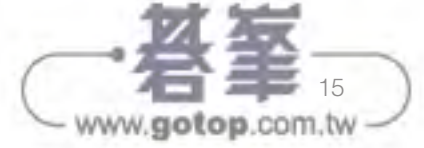

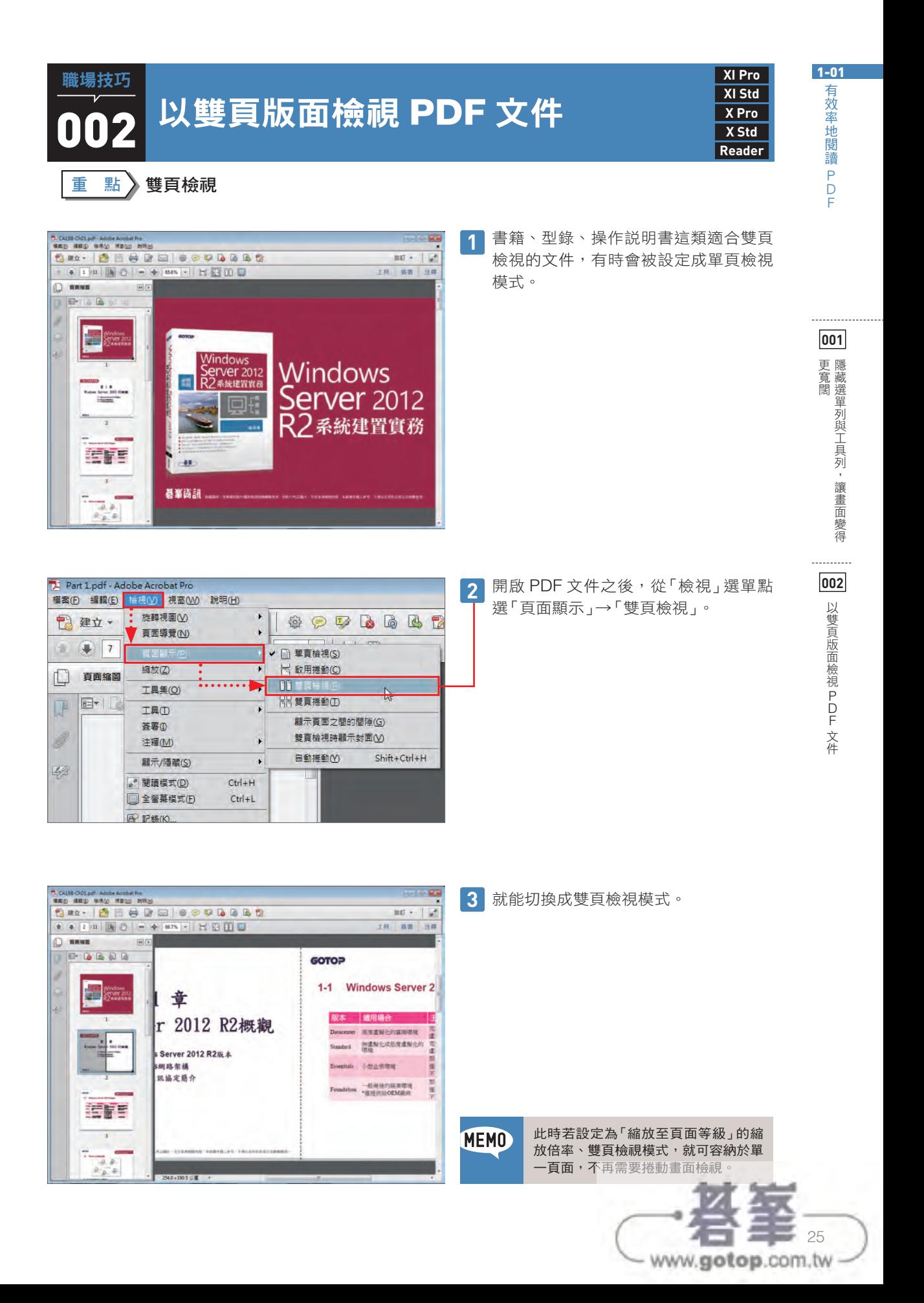

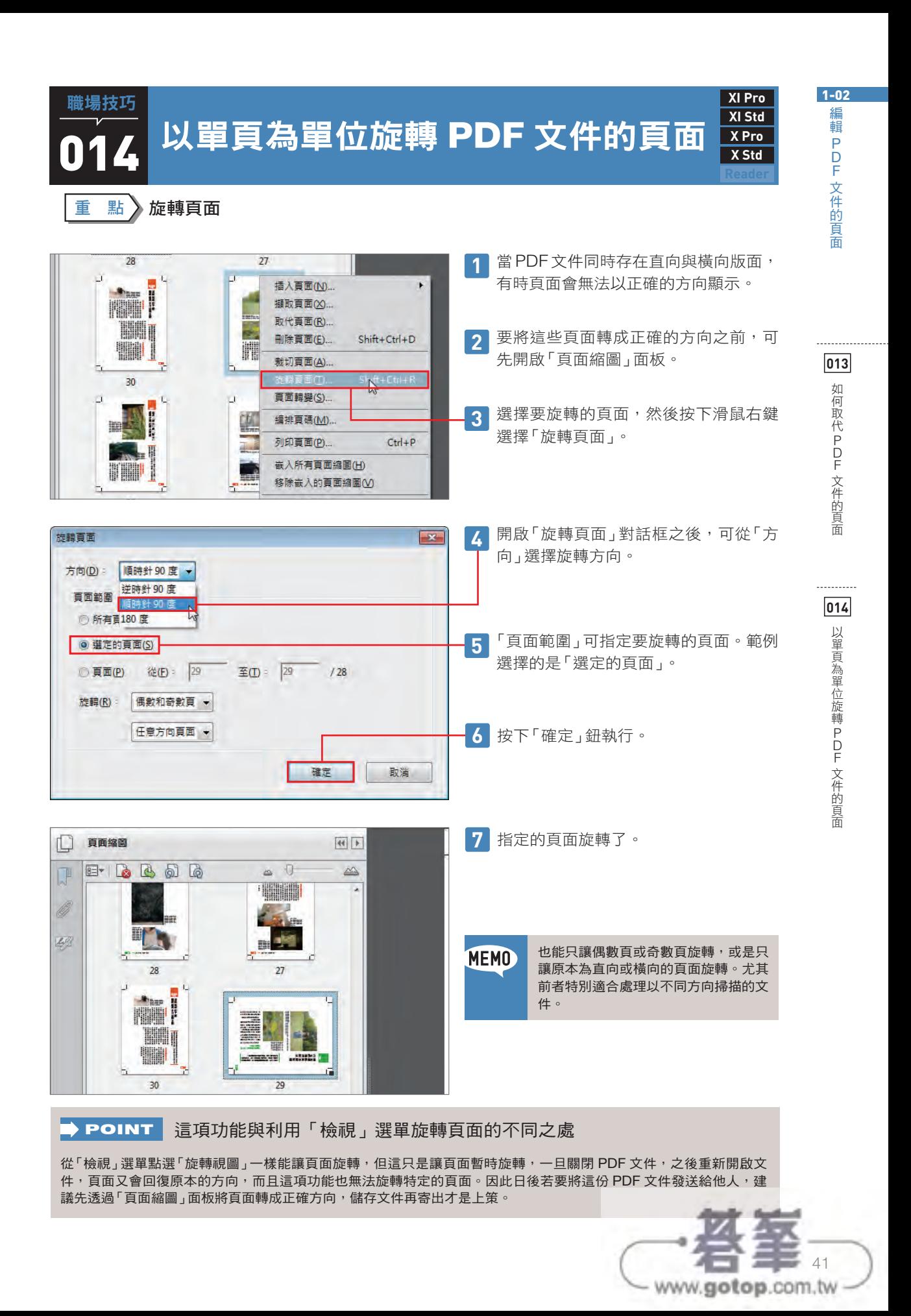

# 轉存 PDF 文件,重新 利用文件裡的資訊 **2 04**

### 職場技巧

PDF 提供了多種轉存的格式,可視需求將內容轉存成不同的格式, 讓內容被更廣泛地應用。接下來就為大家解說轉存為各種格式的 方法。

# 將 PDF 當成封存的工具使用

### ■ 從 PDF 轉存必要的資訊

PDF 內建了各種格式的轉存功能,可視需求將 PDF 文件的內容轉存為其他格式的檔案,讓 資訊得以活用。簡單說,就是將 PDF 當成封存用的工具。除此之外,PDF 也能扮演轉運站的 角色。例如,Excel 的表格資料也可透過 PDF 轉換成 Word 文件。

可轉存的格式除了 Word、Excel、PowerPoint → 職場技巧 056 之外,還能轉存為純文字格式 ◆ 職場技巧 058 、影像 ◆ 職場技巧 060 。這些格式還可以進行更細部的設定,例如,影像除了 JPEG 格式可選擇,還能選用 JPEG2000、TIFF、PNG 這些格式。而且,還可以將掃描所得 的 PDF 文件先轉存為影像,利用影像後製軟體修正之後,再轉存回 PDF 格式。

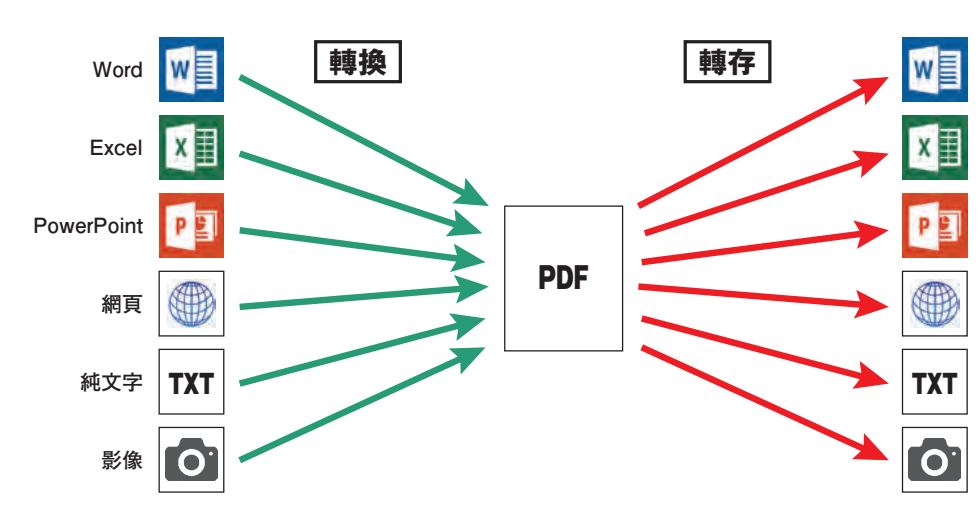

以 PDF 為主的資料轉換

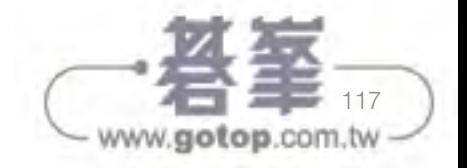

# 將紙本資訊財產化為 PDF 文件活用 **3 01**

### 職場技巧

將儲藏在辦公室的大量紙本文件轉換成 PDF 文件,就不需要騰出 空間擺放這些紙本,也能透過文字辨識作業提昇資訊搜尋的方便 性,達到活用舊資訊的目的。接下來,就為大家介紹如何將紙本 資料轉換成 PDF,以及活用之際所需的技巧與注意事項。

# 將紙本資料轉換成 PDF 文件的優點

### ■ 節省保管的成本與空間

辦公室到處都有沉睡已久的紙本資料,有些放在檔案櫃裡,有些則放在保險箱、倉庫或檔案 夾裡。除了那些受法令保護,必須儲存至年限超過的文件之外,其餘的紙本資料只剩佔據空間 的功能,常讓人分不清楚到底那些是什麼資料。

此時若能利用掃描機將紙本資料轉換成數位格式,就不再需要存放的空間,辦公室也能變得 簡潔乾淨,原本看似狹窄的辦公室也將突然變大。看著空蕩蕩的檔案櫃或置物櫃,或許反而會 讓人覺得有點不習慣呢。

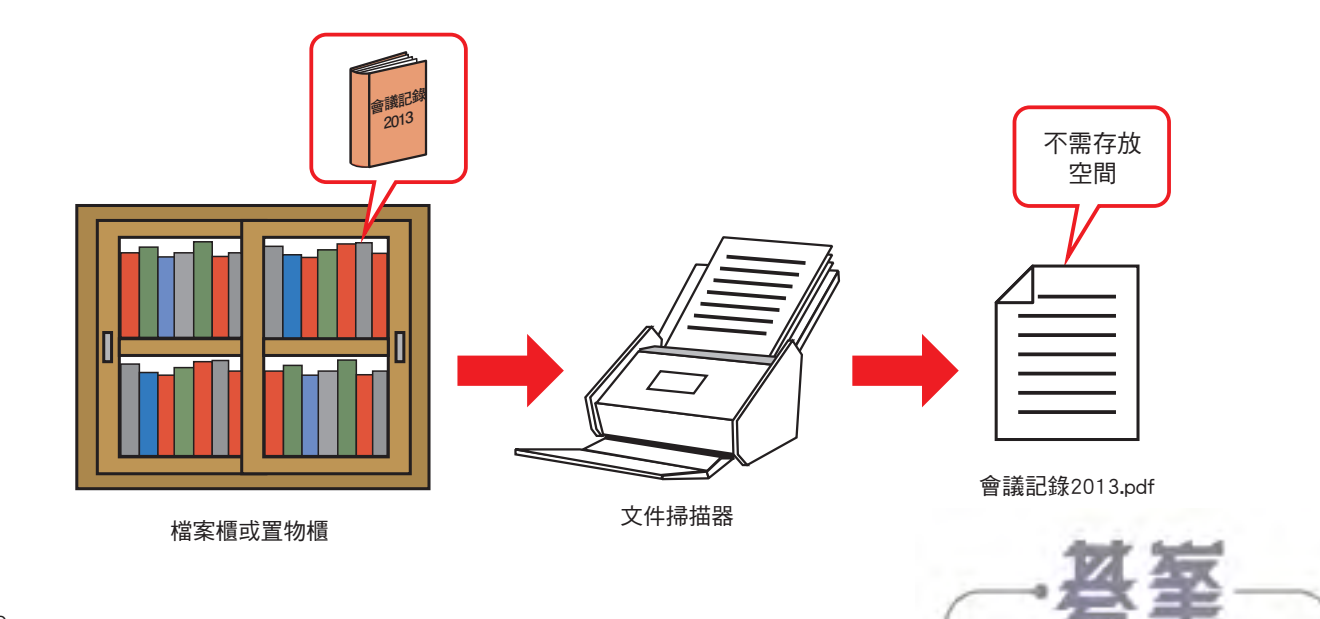

www.gotop.com.tw

# $\overline{\mathbf{073}}$  新增搜尋用的關鍵字 職場技巧

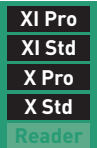

重 點 關鍵字

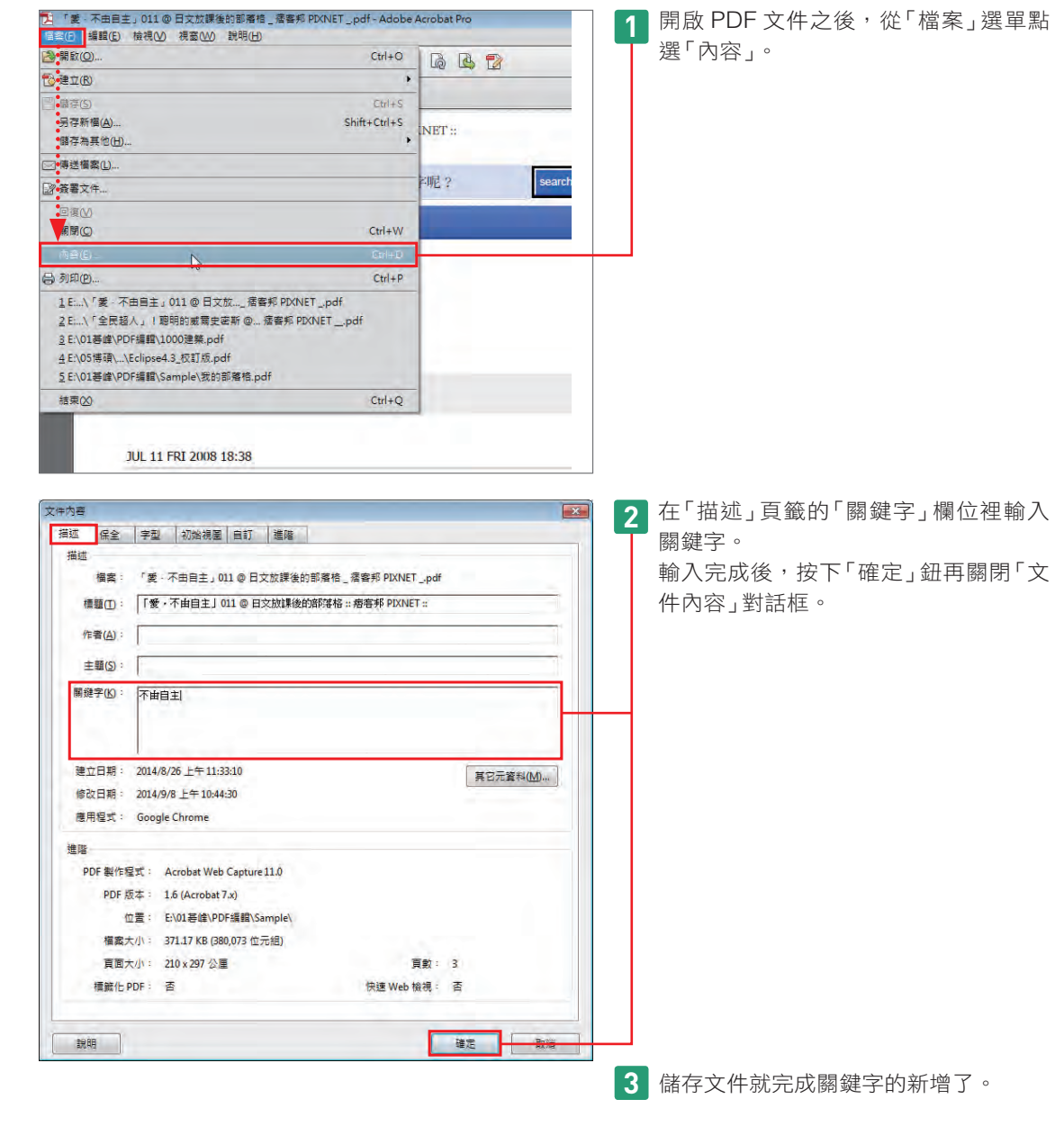

這裡輸入的關鍵字將在「進階搜尋」功能裡成為搜尋對象。只要在此預先輸入 PDF 文件內文裡沒有的分類或 是編號,就能快速找到特定的 PDF 文件。有關搜尋方法請參考 ➡ <sub>職場技巧</sub> 071 的内容。

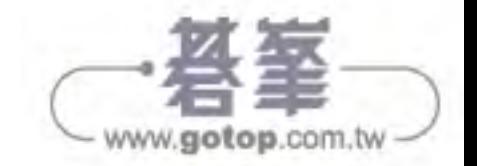

**MEMO** 

# **<sup>4</sup>** 提昇 PDF 的安全性 **01**

#### 職場技巧

只要安裝了 Acrobat , 任誰都能編輯 PDF 文件的內容, 所以才必 須透過加密保護防止內容被竄改。此外,在發佈 PDF 文件之前, 最好先刪除 PDF 文件裡不需要的資訊,才能確保個人資訊的安 全。接下來就為大家介紹這些 PDF 文件的安全性設定。

# **D 因 PDF** 而洩露資訊的情況

### ■ 「PDF 文件無法被編輯」的迷信

到現在還有人存著「PDF 文件無法被編輯」的迷信。若是使用免費的「Adobe Reader」的 確只能閱讀無法編輯,即便利用 Mac 的閱讀器也是一樣,但只要安裝 Acrobat 這類可編輯 PDF 文件的軟體,就能隨時修改 PDF 文件的內容,想必各位讀者在閱讀本書之際已發現這件 事了,這也代表,如果不在 PDF 文件裡加上某些保護,發佈之後的文件被竄改,然後再被重 新發佈的事情也是有可能發生的。

### ■ 從隱藏的資訊洩露相關資訊

即便是未顯示的內容,資料還是有可能殘留在文件內部裡,所以也有可能因此而走漏資訊。 前幾年曾有一個案例,就是某個地方自治團體利用編輯軟體將在網路上發佈的 PDF 文件的個 人資訊塗成黑色,結果還是讓個人資訊因此洩漏,可見只利用黑色的長方形蓋住個人資訊的字 串是絕對不夠的,這樣的處理也是極為粗糙的。

照理説,應該使用後續介紹的「密文」工具或「移除隱藏的資訊」功能處理個人資訊,上述 的案例卻使用了不適當的工具,才引爆了如此嚴重的事故。這可說是不夠了解 PDF 才導致的 悲劇。

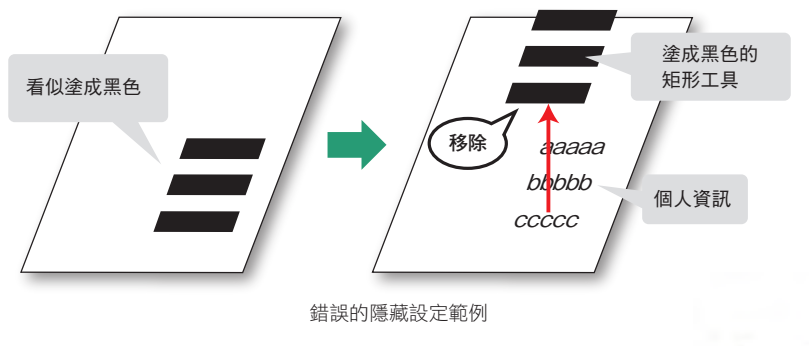

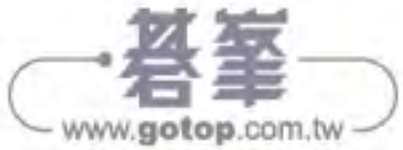

**4**

4-03

# 在開會與講座時 使用 PDF **4 03**

### 職場技巧

只要能善加使用 PDF, 就能輕鬆地打造出無紙化的會議與講座。 本次除了介紹這些好處之外,也將介紹如何利用 Acrobat 在會議 或講座發送資料的方法。

# ■ 利用 PDF 打造無紙化會議或講座

### ■ 利用 PDF 發送資料的優點

雖然會議或講座的資料仍以紙本為主,但是今後一定會轉為直接發送資料的主流。從分享伺 服器或線上儲存空間下載資料之後,一邊利用筆記型電腦或平板電腦瀏覽內容,一邊吸收講座 的內容,已是常見的模式了。

如果發送的是 PDF 文件,主辦方就不需要事前列印資料,也不需要視與會人數調整列印的 數量。而且透過視訊會議系統出席的同事也只需要透過網路將資料傳送過去即可開始會議,絲 毫不需浪費傳送資料的時間。

此外,製作資料的人可透過 Acrobat 編輯 PDF。所以,就算開會之前才發現資料有誤,也 能立刻修正← 職場技巧 023 。能在發送之前編輯與修正內容的狺點,可説是在會議與講座裡利用 PDF 製作資料的優點之一。

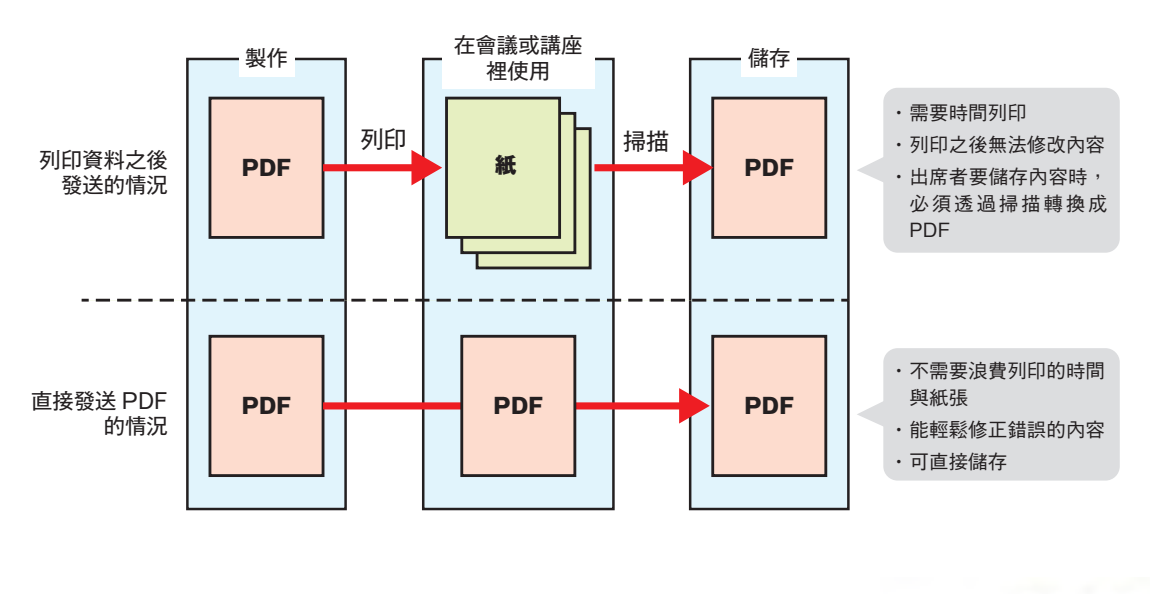

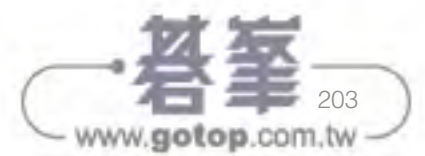

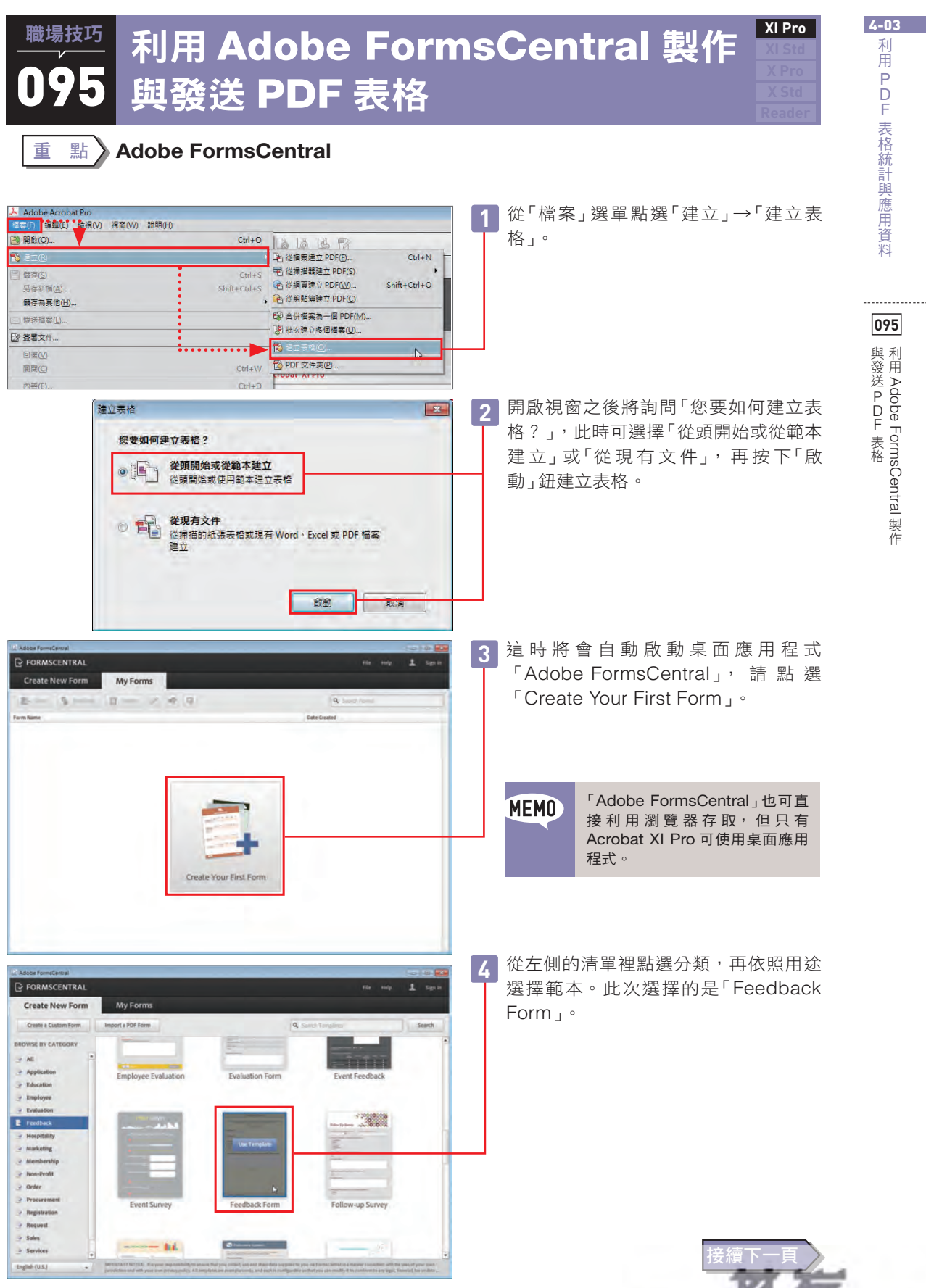

213

www.gotop.com.tw

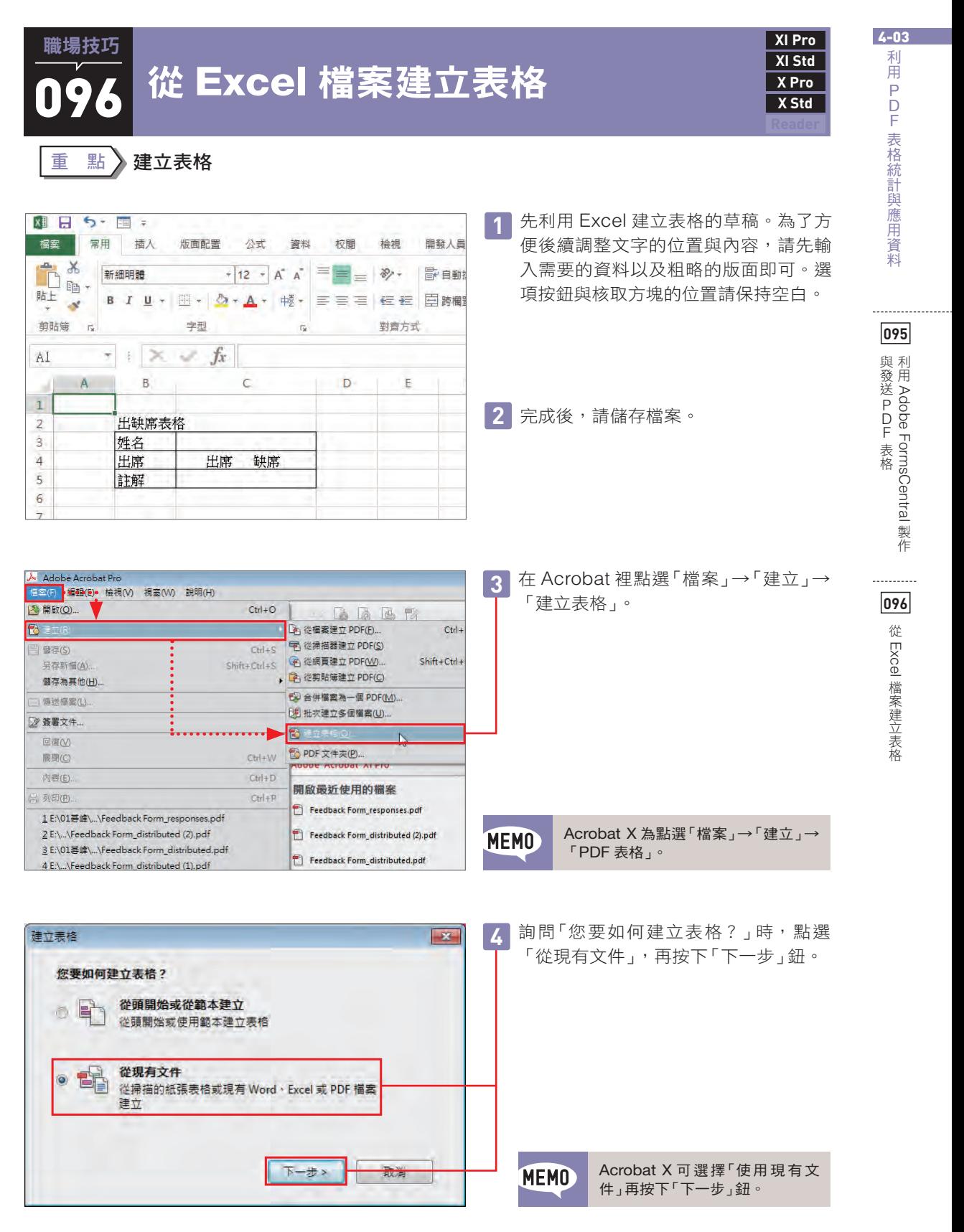

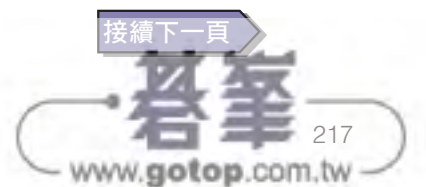